Universita' di Milano Bicocca Corso di Basi di dati 1 in eLearning C. Batini 7. SQL DML 7.12 Operazioni di aggiornamento e vincoli di integrita'

### Fino ad ora ….

- Abbiamo potuto interrogare la base di dati, ma non abbiamo potuto modificarla, aggiornarla.
- Ma il mondo cambia, e la base di dati deve seguire questi cambiamenti.

# Operazioni di aggiornamento

• Sono operazioni di • inserimento: insert • eliminazione: delete • modifica: update Sono eseguite a. su una o più ennuple di una relazione R1 b. sulla base di una condizione che può coinvolgere anche altre relazioni R2, ..., Rn

#### **Inserimento**

INSERT INTO Tabella [ ( Attributi ) ] VALUES( Valori ) che permette di inserire negli Attributi della Tabella singoli valori.

oppure INSERT INTO Tabella [ ( Attributi )] SELECT... che permette di inserire negli Attributi della Tabella insiemi di ennuple estratte dalla base dati

## Inserimento, primo insieme di regole

- 1. Se qualche attributo non e' specificato, e' inserito valore nullo.
- 2. Se e' violato un vincolo di not null, l'insert e' rifiutato.
- 3. l'ordinamento degli attributi (se presente) e dei valori è significativo

#### Inserimento, altre regole 4. le due liste (Attributi, Valori) debbono avere lo stesso numero di elementi. 5. se la lista di attributi è omessa, si fa riferimento a tutti gli attributi della relazione, secondo l'ordine con cui sono definiti 6. se la lista di attributi non contiene tutti gli attributi della relazione, per gli altri viene inserito un valore di default, o, in assenza di questo, il valore nullo (che deve essere permesso).

## Esempi

- Consideriamo la relazione
- Persone (Nome, Eta, Reddito)

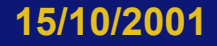

#### Esempi di INSERT INTO

Relazione Persone (Nome, Eta', Reddito)

INSERT INTO Persone (Nome, Eta, Reddito) VALUES ('Pino', 25, 52)

INSERT INTO Persone VALUES ('Mario', 25, 52)

INSERT INTO Persone (Nome, Reddito) VALUES ('Lino', 55)

#### Esempio con Select

INSERT INTO Persone ( Nome ) SELECT Padre FROM Paternita WHERE Padre NOT IN (SELECT Nome FROM Persone)

Domanda 7.12.1 - Esprimere a parole quale aggiornamento esegue questa interrogazione

#### Esempio con Select

INSERT INTO Persone ( Nome ) SELECT Padre FROM Paternita WHERE Padre NOT IN (SELECT Nome FROM Persone)

Risposta Inserisce in Persone i padri che non vi compaiono gia'

#### Eliminazione di ennuple

DELETE FROM Tabella [WHERE Condizione]

elimina le ennuple che soddisfano la condizione

## Eliminazione, regole

- 1. la eliminazione può causare eliminazioni in altre relazioni, se ci sono vincoli di integrità referenziale, ed e' adottata una politica di reazione cascade
- 2. se la where viene omessa, si intende where true, quindi vengono eliminate tutte le ennuple

Esempi di DELETE FROM - Domanda 7.12.2 Cosa calcolano la seconda e la terza (la prima e' ovvia)?

#### Risposta

DELETE FROM Persone WHERE Eta < 35

Cancella dai padri coloro che non sono nonni

DELETE FROM Paternita WHERE Figlio NOT in (SELECT Padre

F Cancella tutti i padri

#### DELETE FROM Paternita

#### Differenza tra DELETE (DML) e DROP (DDL)

La DELETE from DIPARTIMENTO elimina tutte le n-ple della istanza di DIPARTIMENTO, ed eventuali altre per la politica cascade, ma lascia immutato lo schema La DROP Table DIPARTIMENTO cascade elimina dallo schema della base di dati la relazione DIPARTIMENTO e tutti gli schemi di relazione che fanno riferimento ad esso. La DROP Table DIPARTIMENTO restrict fallisce se vi sono tuple nella istanza di relazione.

#### Modifica di ennuple: UPDATE UPDATE NomeTabella SET Attributo = <Espressione | SELECT … | NULL | DEFAULT> Significa: oppure

[WHERE Condizione]

Modifica le n-ple che rispettano la (eventuale) condizione. Se non c'e' la condizione, le modifica tutte

#### Il nuovo valore puo' essere …..

1. Espressione, il risultato della valutazione di una espressione sugli attributi della tabella 2. SELECT, il risultato di una interrogazione 3. NULL, il valore nullo 4. DEFAULT, il valore di default

## Esempi di update

UPDATE Persone SET Reddito = 45 WHERE Nome = 'Piero'

UPDATE Persone SET Reddito = Reddito \* 1.1 WHERE Eta < 30

#### Attenzione!!!

L'esecuzione di:

UPDATE Persone SET Stipendio = Stipendio \* 1.1 WHERE Stipendio <= 30

UPDATE Persone SET Stipendio = Stipendio \* 1.15 WHERE Stipendio > 30

provoca, ad es., per un impiegato con Stipendio = 30, <u>due</u> <u>aumenti, e non uno</u>. Cio' per la natura "set oriented" di<br>SQL.

Il problema si risolve scrivendo un programma in un linguaggio ad alto livello (if stipendio <= then SET .. else SET …)

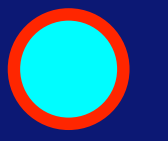

# Vincoli di integrita'

• Vincoli intrarelazionale di attributo o tabella: CHECK

• Vincoli di schema, cioe' su piu' relazioni: CREATE ASSERTION

# Vincoli di integrità generici: CHECK

Specifica di vincoli di ennupla (e anche vincoli più complessi) di un attributo o di una tabella. Sintassi CHECK (Condizione)

dove Condizione puo' essere una condizione che puo' comparire in una clausola WHERE

Significato: La Condizione che compare nella CHECK deve essere sempre verificata.

# Proprieta' della CHECK

• La CHECK permette anche di esprimere tutti i vincoli predefiniti, ma in questi casi, rispetto ad essi, e' meno naturale e comprensibile (vedi libro)

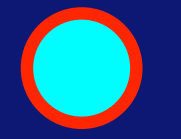

## Check, esempi

create table (Matricola ch Cognome character Nome character/ Sesso character aot null che Stipendio in eger, Superiore character(6) check (Stipendio <= (select Stipendio from Impiegato J where Superiore = J.Matricola)) Vincolo non esprimibile senza CHECK Verifica che lo stipendio dell'impiegato sia minore o uguale allo stipendio dell'impiegato che ne e' superiore.

## Vincoli di integrità generici: asserzioni

• Specificano vincoli a livello di schema Sintassi:

CREATE ASSERTION NomeAsserzione CHECK ( Condizione )

CREATE ASSERTION AlmenoUnImpiegato CHECK (1 <= (select count(\*) from Impiegato )) Verifica se nella relazione Impiegato vi e' almeno una ennupla, cioe' se c'e' almeno un impiegato

#### Politiche di verifica dei vincoli di integrita'

- Vincolo con politica immediata sono verificati immediatamente dopo ogni modifica della base di dati
- Vincolo con politica differita sono verificati dopo l'esecuzione di una serie di operazioni che costituiscono una transazione (vedi corso di complementi di basi di dati)

### Esito della verifica

Se un vincolo immediato non e' soddisfatto il sistema "disfa" l'operazione di modifica (operazione chiamata anche rollback), cioe' riporta la base di dati a uno stato in cui l'operazione non e' stata eseguita Per i vincoli differiti, vedi corso di Basi di dati 2.

#### Esegui l'esercizio 4.5 del testo di riferimento

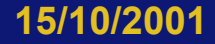

• Esegui l'esercizio 4.6 del testo di riferimento

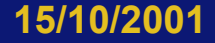

• Esegui l'esercizio 4.9 del testo di riferimento.

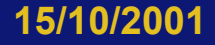

• Esegui l'esercizio 4.11 del testo di riferimento.

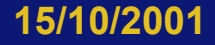

# Concetti introdotti - 1

- Operatore di aggiornamento
- Operatore Insert
- Operatore Delete
- Operatore Update
- Viincoli di integrita'
	- Vincoli intrarelazionale di attributo o tabella: CHECK
	- Vincoli di schema: CREATE ASSERTION